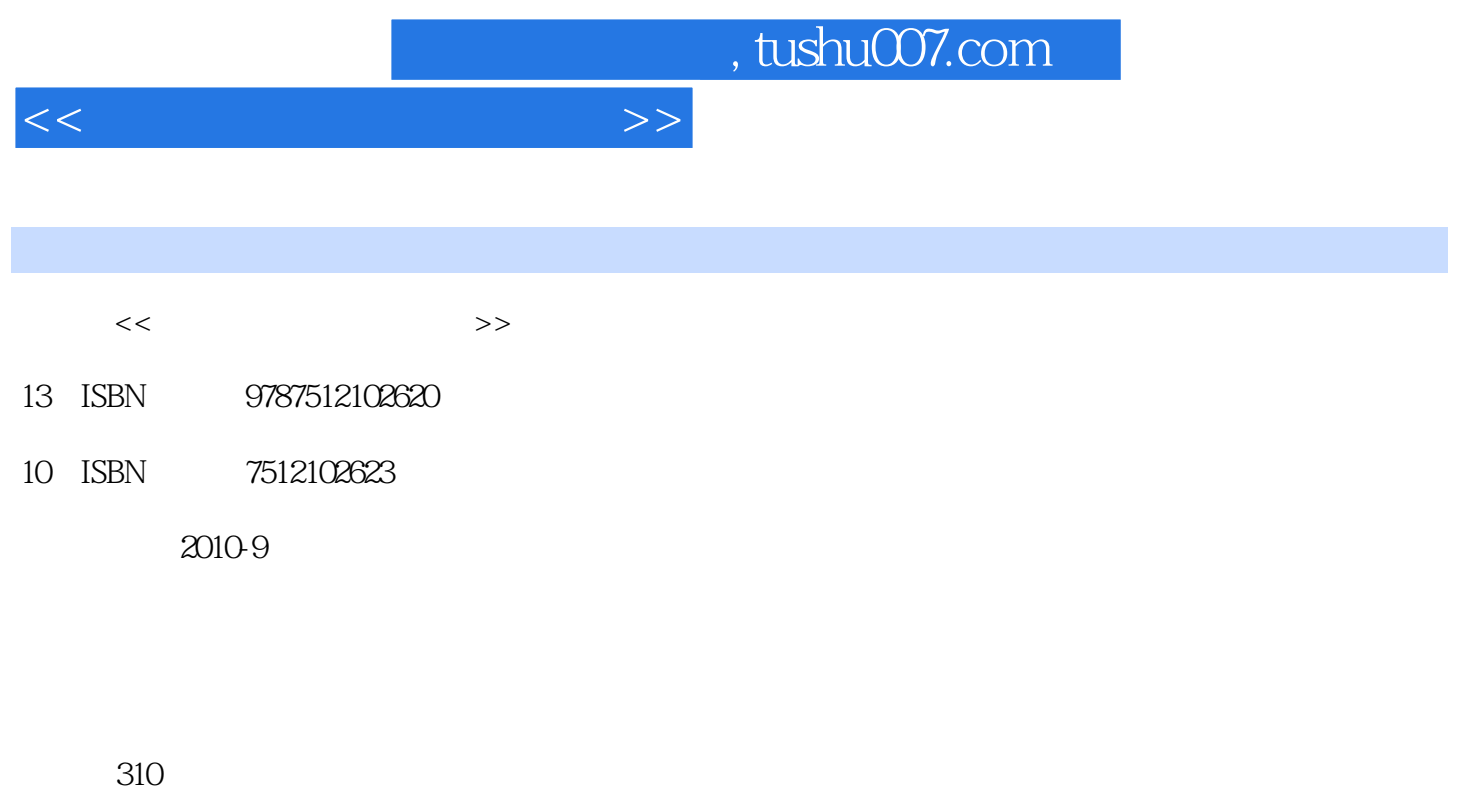

PDF

更多资源请访问:http://www.tushu007.com

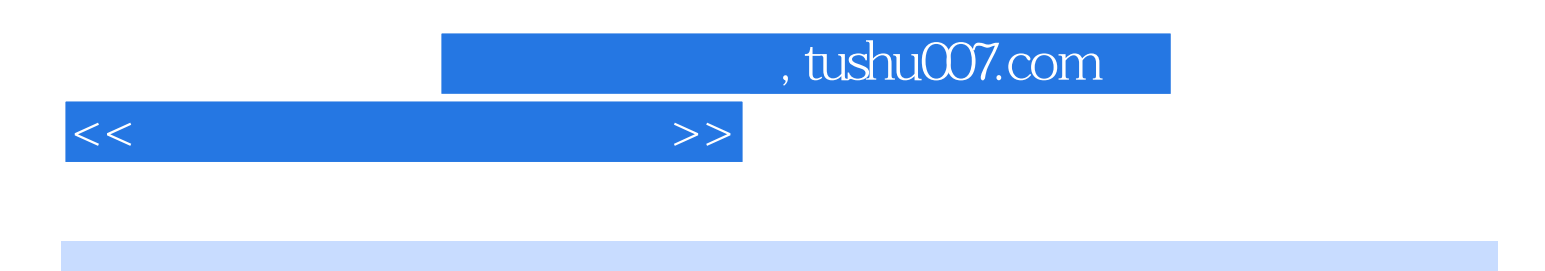

 $2004$  3

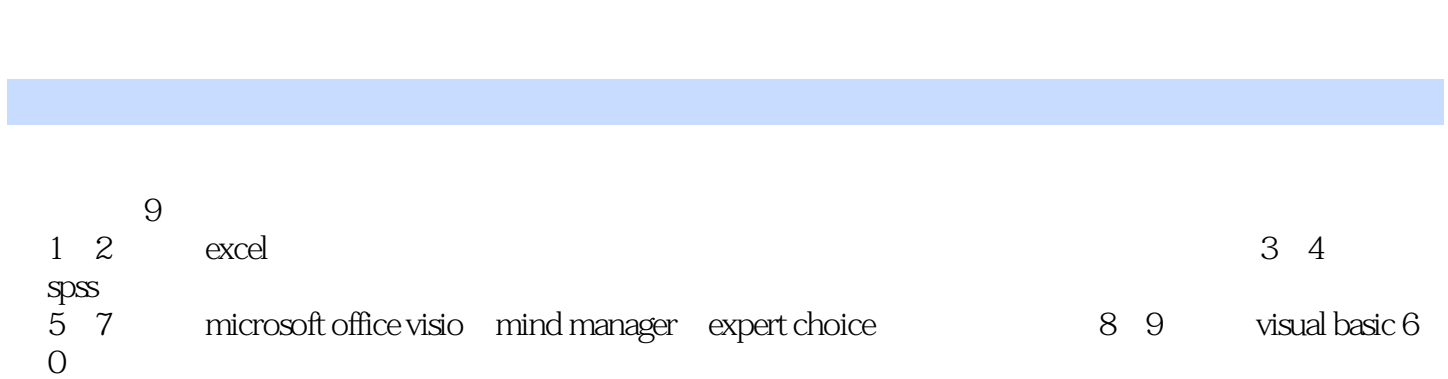

 $<<$  and  $>>$ 

 $\sqrt{2}$ , tushu007.com

1 Excel 1.1 1.2 1.3 1.3 1.4 a contraction in the 1.5 and 1.6 Excel to 1.7 Excel the 1.7 Excel  $1.7.1$   $1.7.2$   $1.7.3$   $1.7.4$ 1.8 Excel 1.8.1 1.82 1.83 1.9 Excel 1.10 Excel 1.10 Excel 1.10 1 2 Excel 2.1 2.1.1 2.1.2 2.2.2 2.1.3 2.2.2  $2.1.3$  2.2  $2.2$  $2.23$   $2.3$   $2.3$   $2.31$   $2.32$   $2.31$   $2.31$   $2.31$   $2.32$  $2.33$   $3.5$  SPSS  $3.1$  SPSS  $3.1$  SPSS 3.1.1 SPSS 3.1.2 SPSS 3.1.2 SPSS 3.1.3 SPSS 3.1.4 SPSS  $32$  SPSS  $321$  SPSS  $322$  SPSS  $323$  SPSS  $323$  SPSS  $324$  SPSS 4 SPSS 4.1  $42$  $4.3$   $4.4$   $4.5$   $4.6$   $5$ mkrosoft office visio 5.1 microsoft office visio 5.1.1 microsoft office visio  $5.1.2$   $5.2$  microsoft office visio  $5.2.1$   $5.2.2$ 6 mindmaliager 6.1 6.1.1 6.1.2 6.1.2 e black of the control of the control of the control of the control of the control of the control of the control of the control of the control of the control of the control of the control of the control of the control of t  $622$  mindmanager  $63$   $631$   $1$  $632 \quad 2 \quad 633 \quad 3 \quad 634 \quad 4 \quad 7$ 章 管理决策与expert choice软件 7.1 管理决策与ahp方法 7.1.1 管理决策 7.1.2 ahp方法及基本 步骤 7.1.3 ahp方法中权重系数的计算 7.2 expert choice基本功能和基本操作 7.2.1 expert choiee  $7.22$  expert choice  $7.3$  expert choice  $8$  visual basic 6.0应用概述 8.1 visual basic 6.0简介 8.1.1 visual basic发展史 8.1.2 visual basic 6.0的不同版本 8.2 visual basic 6.0  $8.21$   $8.2.2$   $8.2.3$   $8.2.4$ 8.3 8.31 8.3.2 8.4 8.41 明记录类型 8.4.2 打开文件 8.4.3 读出或者写入记录 8.4.4 关闭文件 8.4.5 与文件有关的  $8.51$  fso  $8.52$  fso  $8.6$  app  $9$  $\alpha$ isual basic $60$  and  $9.1$   $9.2$   $2$  $\frac{9.21}{9.22}$   $\frac{9.22}{9.23}$   $\frac{9.23}{9.2}$   $\frac{9.3}{1}$   $\frac{1}{2}$  $9.31$   $9.32$   $9.33$   $9.33$   $9.34$   $9.4$  $[$  [ ]  $9.41$   $9.42$   $9.43$   $9.5$  $[$   $]$   $9.51$   $9.52$   $9.53$   $9.6$   $[$ 库单处理]窗体 9.6.1 设计窗体 9.6.2 在窗体上添加控件 9.6.3 编写程序 9.7 生成明细账

 $9.7.1$   $9.7.2$   $9.8$  [ ]  $9.81$   $9.8.2$ 9.61 9.7.2 9.8 ( 9.8.3 a office

 $<<$  and  $>>$ 

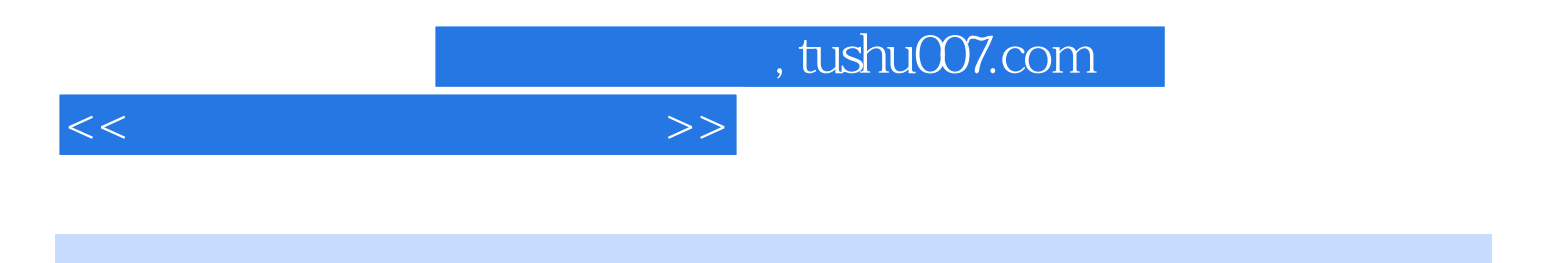

本站所提供下载的PDF图书仅提供预览和简介,请支持正版图书。

更多资源请访问:http://www.tushu007.com